## LendingPad FAQ's

Q: Can I send eSign from LendingPad?

A: Yes

Q: Do the eSigned documents get returned to LendingPad?

A: Yes. To do this, the client's account must be set up with level 3 notifications. The URL is listed on the LendingPad main page. The following events must be subscribed to: PackageCreated, ParticipantConsentObtained, ParticipantConsentRequirementMet, PackageCompleted, PackageCancelled, PackageDeleteRequested, RegulatoryDeliveryRequirementsMet, ENoteRegistrationCompleted, ENotaryCompleted, AllParticipantsViewedPackage, ParticipantConsentWithdrawn, ParticipantConsentDeclined

Q: Does Encompass support Total eClose?

A: No.

Q: Can I request UCD directly from LendingPad?

A: No.

Q: Can I get my documents back as a DBK file?

A: No.

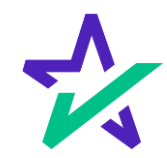